Dir. Resp.: Paolo Giacomin

# Natura amica da riscoprire<br>Così l'agricoltura ritrova la filosofia del 'biologico' Niente concimi, insetticidi o diserbanti chimici

www.datastampa.it

**Produzione** sostenibile

### Le coltivazioni e gli allevamenti evitano lo sfruttamento eccessivo delle risorse del suolo, dell'acuqa e dell'aria

#### **Francesco Gerardi**

FINO A non molti anni fa era un argomento per pochi e, diciamolo pure, forse anche un po' stravaganti cultori dell'alternativo. Negli ultimi quindici anni, invece, l'agricoltura biologica si è trasformata in un comparto economico di tutto rispetto, sempre più in crescita e di tendenza, e che nel nostro Paese, come raccontano tutte le indagini di settore, ha fatto definitivamente boom. Le ragioni? Difficile dirlo con certezza. Sarà forse che la modernità finisce spesso per riscoprire, ammantandole con una veste più attuale, convinzioni di un passato plurimillenario.

Se ci pensiamo, per generazioni le antiche culture tribali si sono tramandate in tutto il mondo il rispetto per l'intelligenza della natura, l'idea che ogni cosa è collegata e che non riceviamo la Terra in eredità dai genitori ma in prestito dai figli. Tutti capisaldi, questi, che ritroviamo nella filosofia ecologista e ambientalista nata mezzo secolo fa da alcuni intellettuali e

che oggi sono entrati di prepotenza nella cultura di massa e fatti propri anche dalla cosiddetta green economy. Fatto sta che agricoltura biologica, cure naturali e uno stile di vita sostenibile sono ormai parte integrante delle nostre vite, come dimostra il succes-

so di fiere ed eventi dedicati, ad esempio il Sana di Bologna (il salone internazionale del biologico e del naturale), che ormai è diventato il grande appuntamento annuale di riferimento per questo mondo in Italia, con un migliaio di espositori da ogni parte del pianeta e diverse decine di migliaia di visitatori a caccia delle ultime novità in fatto di benessere, cure alternative, cibo sano e soluzioni ecosostenibili.

MA CHE COS'È davvero l'agricoltura biologica? Domanda non scontata: come sempre, quando qualcosa è sulla bocca di tutti, il rischio è quello di trasformare le parole in slogan e perdere di vista i significati autentici. «L'espressione 'agricoltura biologica' – fanno sapere dall'Aiab (l'associazione italiana di categoria) – indica un metodo di coltivazione e di allevamento che ammette solo l'impiego di sostanze presenti in natura, escludendo l'utilizzo di sostanze di sintesi chimica: concimi, diserbanti, insetticidi. Agricoltura biologica significa quindi sviluppare un modello di produzione che eviti lo sfruttamento eccessivo delle

risorse del suolo, dell'acqua e dell'aria, utilizzando invece tali risorse all'interno di un modello di sviluppo che possa durare nel tempo».

E L'AGRICOLTURA normale che abbiamo praticato per tutto il secolo scorso fino ad oggi? Ci si domanda a questo punto. Secondo l'Aiab il problema delle coltivazioni industriali è che controllano estensioni agricole per miliardi di ettari trattati con pesticidi e altri composti derivati del petrolio. Gran parte di questi terreni non viene coltivata per l'alimentazione umana, ma per produrre mais e soia per il bestiame allevato in batteria. L'agricoltura moderna starebbe dunque portando all'esaurimento delle risorse naturali, alla distruzione della variabilità genetica e a un aumento del fabbisogno energetico e di emissioni tossiche. Tutto vero? Con ogni probabilità sì, anche se non mancano osservazioni critiche e dubbi, in particolare relativi alla non sostenibilità su larga scala dell'agricoltura bio e alla scarsa scientificità di determinate pratiche figlie del non sempre dimostrato postulato 'na $turale = buono'.$ 

© RIPRODUZIONE RISERVATA

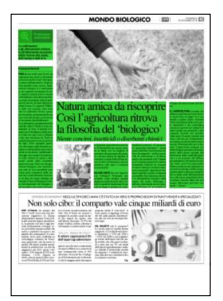

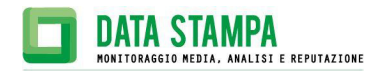

## Giorno - Carlino - Nazione Inserto

Dir. Resp.: Paolo Giacomin

Tiratura: 321213 - Diffusione: 223502 - Lettori: 1940000: da enti certificatori o autocertificati

# www.datastampa.it Jue anni di controlli e verific per ottenere la certificazione 'bio' Gli obblighi per i produttori e le tempistiche per il riconoscimento

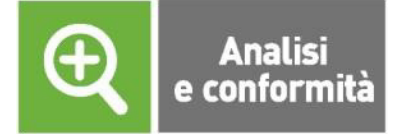

### Ogni azienda viene visitata almeno due volte all'anno dagli ispettori dell'ente di certificazione

**COME SI DIVENTA** agricoltori biologici? E come facciamo a sapere con una ragionevole certezza che un prodotto è effettivamente quello che dichiara di essere? Questi interrogativi rimandano a una tematica fondamentale in questo ambito, vale a dire quella della famosa certificazione biologica, fondamentale perché la materia è insidiosa e si presta a numerose manipolazioni e, purtroppo, più spesso di quanto non si creda, anche a vere e proprie truffe ai danni dell'ignaro consumatore.

Per fare in modo che sia sempre meno ignaro e sempre più consapevole e preparato, ecco qui spiegati i passaggi e le norme, i requisiti e i controlli che un'azienda che voglia essere certificata 'bio' deve riuscire a superare prima di potersi fregiare di questa denominazione (senza contare il fatto che questo sistema di certificazione si va ad aggiungere ai normali controlli che qualunque azienda agricola deve subire a norma di legge, soprattutto di tipo sanitario). Il sistema che descriveremo non è ovviamente esente da difetti, né tantomeno è in grado di prevenire qualunque forma di falsificazione, ma di certo costituisce una forma di tutela e di difesa che dà alcune garanzie al pubblico.

Intanto, un'impresa che intenda conseguire la certificazione biologica viene sottoposta a una serie di verifiche su tutta la sua filiera produttiva che sono svolte da enti autorizzati dal Ministero delle Politiche agricole, alimentari, forestali e del turismo. Gli organismi di controllo riconosciuti dal ministero iniziano i propri accertamenti a partire dalla domanda di un'azienda che cominci la propria attività di produttore biologico.

Dopo 2 anni, nei quali il produttore riceve la qualifica di 'azienda bio in conversione', potrà arrivare il sospirato riconoscimento di azienda biologica da parte dell'organi-

### **LE REGOLE DA SEGUIRE**

Oltre alle norme nazionali e Ue, c'è l'obbligo di tenere apposite registrazioni

smo certificatore accreditato al ministero e scelto dall'azienda in questione, sempre che, naturalmente, siano assolti e verificati tutti gli obblighi. Il produttore, fra le altre cose, si impegna appunto a subire una serie di accertamenti, ad attenersi alle norme Ue e nazionali e infine a sottoporsi alle relative sanzioni in caso di una loro trasgressione. Gli aspiranti produttori biologici certificati hanno anche l'obbligo di tenere un'apposita registrazione a disposizione sia dell'organismo di controllo, sia delle autorità preposte, che effettueranno i sopralluoghi ispettivi in azienda per accertarsi della conformità del sito produttivo a tutte le disposizioni e regolamenti del caso.

**OGNI** produttore, è stato calcolato, riceve in media un paio di visite degli ispettori dell'ente certificatore all'anno e attraverso i cosiddetti 'piani annuali di produzione' ne viene sorvegliato il mantenimento della conformità alle norme sul biologico. Durante i controlli vengono anche prelevati dei campioni del prodotto in ogni fase della sua produzione per analisi di laboratorio.

Ma chi controlla i controllori? Domanda cruciale e per nulla peregrina. In effetti i numerosi enti certificatori (tra cui ricordiamo Aiab, Bioagricert, Amab, Bios, Biologico Suolo e Salute, Demetra, Ecocer, Icea, Q Certificazioni, tanto per citare i più comuni) ricevono un imprimatur da Accredia, l'ente nazionale unico di accreditamento del governo italiano, che ne attesta competenza e professionalità degli operatori, indipendenza e imparzialità ed è sotto la vigilanza del ministero dello Sviluppo economico.

**Francesco Gerardi** 

© RIPRODUZIONE RISERVATA

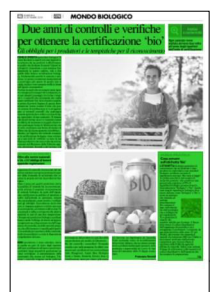

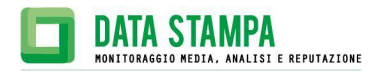

### Giorno - Carlino - Nazione Inserto

Dir. Resp.: Paolo Giacomin

Tiratura: 321213 - Diffusione: 223502 - Lettori: 1940000: da enti certificatori o autocertificati

### **GUIDA PRATICA** Cosa cercare sull'etichetta 'bio'

L'ETICHETTA biologica garantisce al consumatore che un alimento è stato prodotto in conformità a uno standard biologico certificato secondo il regolamento europeo. Ma come si legge? La prima cosa che si può notare è il nome del prodotto: solo quelli con una<br>percentuale superiore al 95% di ingredienti biologici possono avere la<br>denominazione 'biologico' o 'bio'. Anche ogni singolo ingrediente biologico deve essere indicato come 'biologico' o 'bio' o avere un asterisco

che rimanda ad analoga denominazione. Poi compare il logo comunitario<br>bio dell'eurofoglia, che è obbligatorio per regolamento Ue e garantisce il rispetto dei

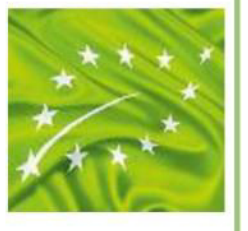

requisiti stabiliti per il settore. A fianco deve esserci il codice identificativo dell'organismo di controllo a cui è<br>assoggettato il produttore: è costituito da una sigla distintiva dello stato (IT per l'Italia), dal termine che rimanda al<br>
metodo di produzione (BIO per l'Italia) e<br>
dal numero attribuito dall'autorità competente (per il nostro Paese il<br>ministero delle Politiche agricole) all'ente di controllo. Infine sono indicati il luogo di coltivazione o allevamento e il codice identificativo dell'operatore che ha compiuto la preparazione.

**f.g.**<br> **Express UPRODUZIONE RISERVATAL** 

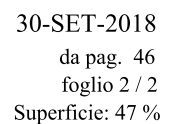

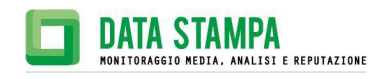